Keep me this data for later! (Persisting data in Pharo)

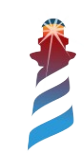

## As always, several options

- Relational
	- MySQL
	- Postgress
	- SQLite3
	- ODBC
- NoSQL
	- Mongo
	- Redis
	- EJDB
	- UnQLite

- Object
	- OmniBase
	- Gemstone

• Snapshot

… and of course there are more around

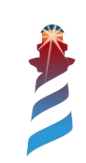

# Snapshot

- This is very easy and enough for many cases.
	- Just… save the image with the data you want. They will be there when you open it back.
- It can be combined with some serialization *ad-hoc*  mechanism.
	- Fuel
	- STON

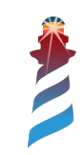

### Object databases

- They match one-to-one the object model.
- They are frequently coupled to the environment.

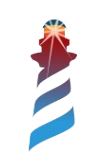

# Relational

- Usually the preferred option (even if not always appropriate) but useful when needing projections.
- As an open source project, we have better support for open source alternatives: PostgreSQL, MySQL (MariaDB) and SQLite3
- But we also have ODBC support, which solves most of the problems for commercial databases.

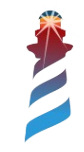

#### Relational example on Pharo

```
connection := SQLite3Connection memory.
connection open.
connection execute: 'CREATE TABLE collections (
     id INTEGER PRIMARY KEY AUTOINCREMENT,
    name TEXT NOT NULL
\cdot :
connection execute: 'CREATE TABLE authors (
     id INTEGER PRIMARY KEY AUTOINCREMENT,
     collectionId INTEGER,
     name TEXT NOT NULL,
     FOREIGN KEY (collectionId) REFERENCES collections(id)
\cdot ); \cdot .
connection execute: 'CREATE TABLE books (
     id INTEGER PRIMARY KEY AUTOINCREMENT,
     authorId INTEGER,
     name TEXT NOT NULL,
     FOREIGN KEY (authorId) REFERENCES authors(id)
\cdot ); \cdot .
connection execute: 'INSERT INTO collections(name) VALUES (?);' value: 'SF'.
connection execute: 'INSERT INTO authors(name, collectionId) VALUES (?, ?);' value: 'Philip K. 
Dick' value: 1.
```
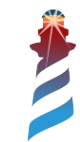

### No-relational

- Hyped on 2010+, and they have become very common since then.
- No single approach, hard to categorize (Key-Value, JSON documents, column based, …).
- Somehow they feel more appropriate for objectoriented solutions (but not perfect).

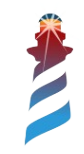

#### NoSQL example on Pharo (Mongo)

```
mongo := Mongo host: 'localhost' port: 27017.
mongo open.
```

```
collection := mongo databaseNamed: 'test' getCollection: 'collections'.
collection add: (Dictionary new 
    at: #name put: 'SF'; 
    at: #authors put: (Dictionary new 
        at: #name put: 'Philip K. Dick';
        yourself);
    yourself).
```
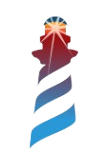

## Frameworks

- GLORP (relational), think on Hibernate
- ReStore (relational)  $\rightarrow$  Watch tomorrow's talk.
- Voyage (NoSQL), useful for mapping document databases (like MongoDB) to Objects.
- (Object databases do not need a framework other than themselves)

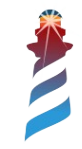

#### Voyage example (connecting to Mongo)

```
repository := VOMongoRepository host: 'localhost'.
bookCollection := BkCollection new
    name: 'SF';
    addAuthor: (BkAuthor new 
        name: 'Philip K. Dick';
        yourself);
    yourself.
repository save: bookCollection.
```
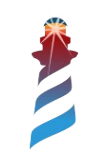

#### Showcase: Saving Stef books in a database

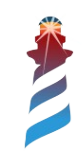

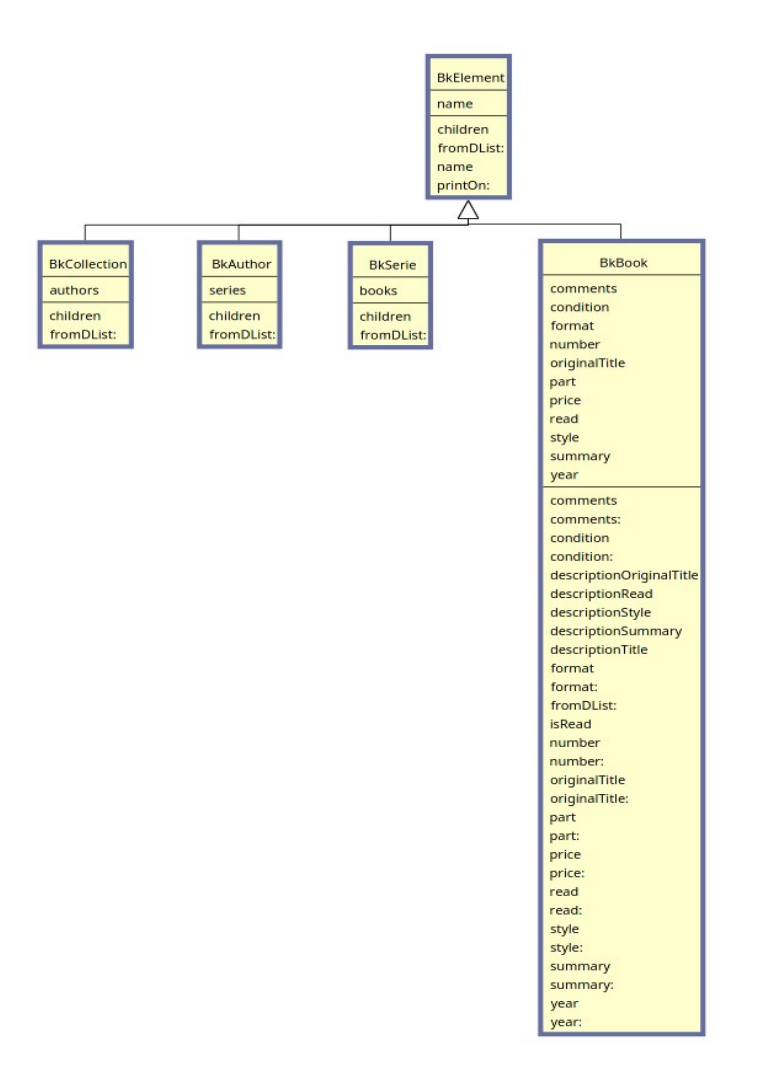

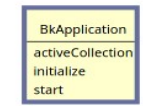

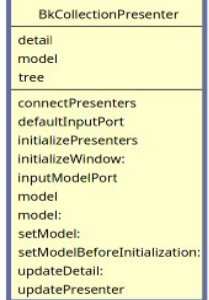

×

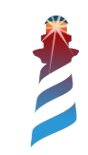

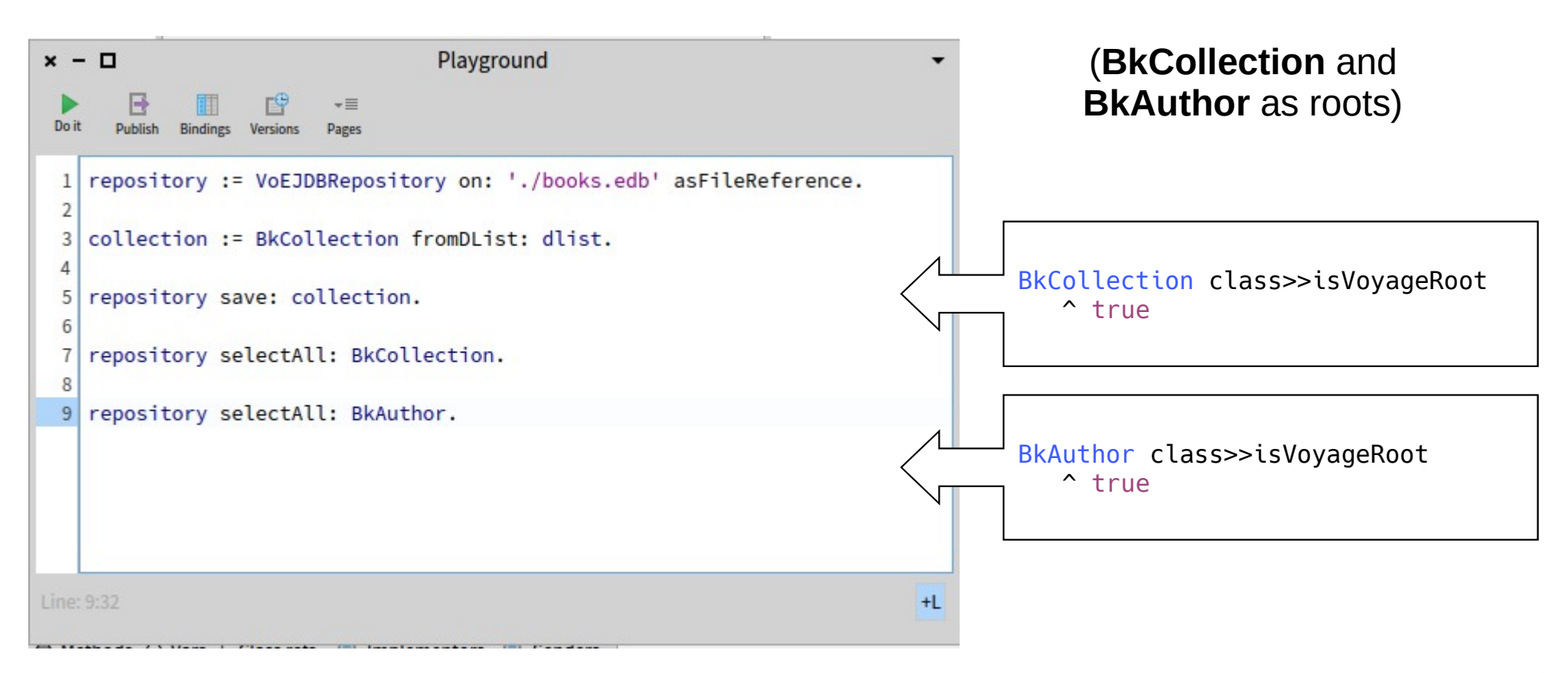

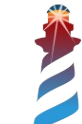